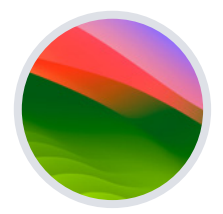

## $\blacksquare$  jamf

**macOS** 

# **Guía de actualización de Sonoma para principiantes**

### **La última versión de macOS se dirige a dispositivos Mac cercanos a ti.**

Cuando Apple lanza nuevas versiones de macOS, su trabajo como líder de IT es conseguir que estas nuevas características, sistemas y mejoras de seguridad lleguen a manos de los usuarios, todo ello sin interrumpir los flujos de trabajo, entorpecer la productividad o interferir con el usuario final.

### **Por qué es diferente una actualización con Apple**

A diferencia de otros ecosistemas, las versiones principales de los sistemas operativos de Apple —también conocidas como actualizaciones— se lanzan anualmente. Esto incluye macOS, iPadOS, iOS, tvOS y watchOS.

Cuando los dispositivos ejecutan software obsoleto, la consistencia, la seguridad y la experiencia del usuario pueden verse comprometidas. Esto es especialmente cierto cuando las organizaciones intentan dar soporte a una gran variedad de dispositivos y plataformas OS con una única solución de administración.

Una combinación de una ruta de actualización simple a un costo de \$0 para las actualizaciones de los sistemas operativos Apple (OS) ayudaría a impulsar las tasas de adopción de los consumidores líderes en la industria. Los usuarios finales están emocionados con las nuevas características; pero aun así, usted es el responsable de mantener los controles de seguridad y un inventario de sistemas preciso en todo momento.

Como la mayoría de equipos de IT saben, es más fácil decirlo que hacerlo, especialmente cuando hablamos de actualizar los sistemas operativos al ritmo que esperan sus usuarios de Apple. Aquí es donde llegan las buenas noticias.

En Jamf, hemos estado al pie del cañon con Apple durante más de 20 años , y estamos aquí para proporcionar una guía paso a paso para tener éxito en las actualizaciones de Apple, ya sea que se trate de su primera temporada de actualización o sea un profesional en busca de un rápido recordatorio.

**Hay cuatro razones fundamentales por las que las organizaciones deben adoptar las actualizaciones y capacitar al equipo de IT o a los usuarios finales para actualizar los dispositivos cuando los nuevos sistemas operativos se publican:**

- **1. Reducir las vulnerabilidades de seguridad**
- **2. Mantener felices a los usuarios finales**
- **3. Mantener la productividad de los usuarios**
- **4. Acceder a nuevas características de administración de IT**

Esta guía le ofrece una explicación exhaustiva para preparar e implementar un nuevo sistema operativo para Macs. Aprenderá a minimizar las interrupciones y a eliminar los tiempos de inactividad no planificados, al mismo tiempo que obtendrá el conocimiento para ofrecer un valor organizativo y dar apoyo a los usuarios en su actualización a macOS Sonoma.

### **Anticípese con la versión beta**

**Equípese con vistas previas de las futuras versiones con AppleSeed para IT con el fin de anticipar el impacto que tendrán las nuevas características y versiones de OS en su organización.**

Apple actualiza sus sistemas operativos con regularidad, y esto significa que al participar en el programa beta puede realizar pruebas meses antes del lanzamiento de un nuevo sistema operativo. Apple ofrece programas beta tanto de paga para desarrolladores como públicos gratuitos para macOS, iPadOS, iOS, tvOS y watchOS.

#### **¿Por qué participar en los programas beta?**

- **1. El ciclo beta de estos sistemas operativos suele constar de varias fases.** Participar desde el principio y enviar tus comentarios a Apple aumenta la probabilidad de que las funciones y los problemas que más le afectan se solucionen antes del lanzamiento general de la actualización. Además, al enviar retroalimentación a Apple, podrá usar la app Feedback Assistant para tener visibilidad del estado del problema y de la versión del sistema operativo donde se produce una posible resolución.
- **2. Participar en la versión beta no solo le ofrece acceso anticipado para probar nuevas funciones y compatibilidad, sino que también le permite comprender mejor cómo se verá afectada su experiencia de usuario final.**  Saber qué nuevos ajustes se han añadido, qué funciones se han desplazado o qué cambios se han introducido en las etiquetas puede ayudar a realizar las actualizaciones necesarias en los materiales de capacitación, los kits de incorporación, etc. Esto ayuda a su organización a prepararse mejor para los cambios en la experiencia del usuario final, de modo que pueda ejecutar un modelo de soporte más centrado en el usuario y un plan de comunicación en consecuencia.
- **3. Por último, además de las nuevas configuraciones y funciones del sistema operativo, las pruebas de compatibilidad de aplicaciones, infraestructura, administración y seguridad son fundamentales para la continuidad con las ofertas de software actuales en su entorno.** Le recomendamos que ejecute las betas de Apple para comprobar si sus apps desplegadas presentan problemas. Apple ofrece a las organizaciones varios planes de prueba para que puedan validar cómo interactúan las versiones del OS beta en diversos entornos de sus clientes.

 Si no se ha unido a [los programas beta](https://beta.apple.com/sp/betaprogram)  [de Apple](https://beta.apple.com/sp/betaprogram), siempre puede hacerlo de forma gratuita y obtendrá beneficios para futuras pruebas del sistema operativo. Su retroalimentación sobre la calidad y la usabilidad ayuda a Apple a identificar problemas, solucionarlos y hacer que el software de Apple sea aún mejor para usted y sus usuarios.

### **Pruebas**

**Para obtener óptimos resultados y garantizar que la actualización no cause ningún tipo de contratiempo en los flujos de trabajo de los usuarios finales, no olvide probar primero toda su pila tecnológica, incluyendo:**

**2**

**4**

#### **Infraestructura 1**

Incluye cualquier cosa fuera de su pila de aplicaciones, como una VPN o los drivers de prueba de una impresora, que siempre deben probarse con la llegada de un nuevo sistema operativo. Hacer pruebas de infraestructura no es tan esencial para aquellas organizaciones basadas en servicios alojados en la nube.

#### **Aplicaciones**

Esto incluye tanto las aplicaciones web como no basadas en la web. Si no tiene tiempo de probar todas las aplicaciones, priorice las pruebas en función de las declaraciones de los proveedores sobre la compatibilidad de la app. Apple descontinuó las extensiones del kernel en favor de la infraestructura de System Extention. Para utilizar los kernels, se necesitan pasos adicionales para cargar y utilizar las extensiones heredadas. Consulte a su proveedor de administración de dispositivos móviles (MDM) para ver si brindan soporte a la infraestructura del System Extension de Apple.

**3**

#### **Administración**

Incluye soluciones de despliegue y de administración de dispositivos (MDM, EMM, UEM, etc.). Compruebe que su solución de administración de dispositivos ofrezca la posibilidad de probar nuevas restricciones, capacidades de administración y funciones.

### **Seguridad**

Incluye identidad y acceso, protección de endpoints, prevención de amenazas y filtrado de contenidos. Al igual que su proveedor de administración, compruebe que su solución de seguridad ofrece la posibilidad de probar nuevas capacidades y funciones de seguridad.

### **Priorización de las pruebas**

**Es posible que su organización use una gran variedad de apps. Al fin y al cabo, usted tiene una gran variedad de equipos que usan los dispositivos de maneras muy distintas e individuales. Priorizar las pruebas de sus apps es fundamental para el éxito.** 

Hay quienes eligen clasificar las apps en paquetes de prioridad de alta, media o baja importancia, mientras que otros se fijan en el uso de cada aplicación para priorizarlas. Una vez decidido y desglosado, el reclutamiento de la representación de cada departamento (Finanzas, Marketing, Ventas, etc.) para realizar las pruebas puede ayudar a comprender las diferencias en las necesidades cotidianas de sus usuarios y asegurarse de que las cosas vayan lo mejor posible.

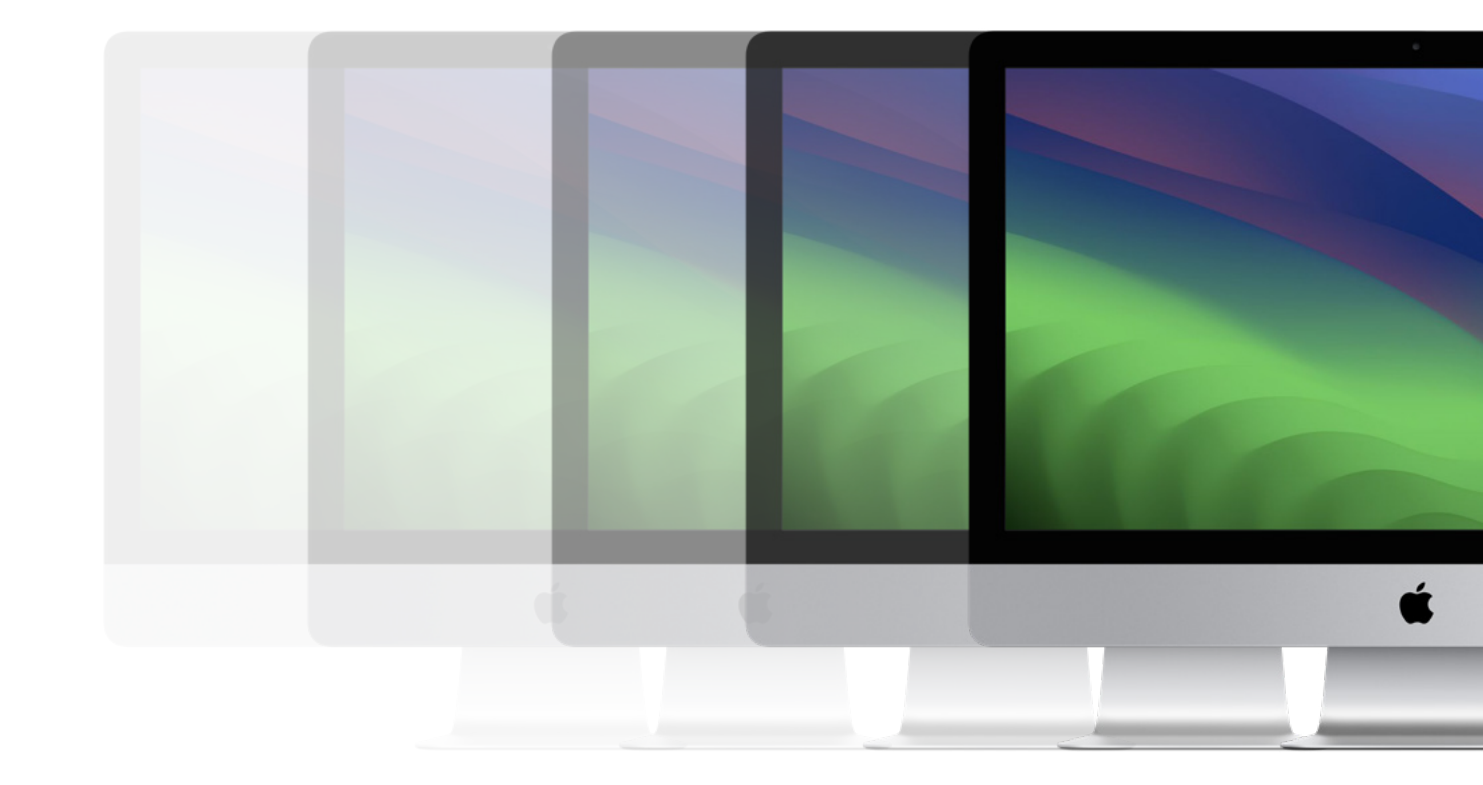

### **Actualización a macOS Sonoma**

**Hay varias formas de lograr las actualizaciones en equipos Mac. Una vez que haya decidido seguir adelante con una actualización, debe determinar cómo quiere actualizar los dispositivos Mac de su entorno.**

### **Actualizaciones de software gestionadas con la administración declarativa de dispositivos**

Los clientes de Jamf Cloud pueden programar una fecha límite de aplicación mediante actualizaciones de software gestionadas, impulsadas por la administración declarativa de dispositivos, que les permite utilizar Jamf Pro para seleccionar fácilmente tanto una versión de actualización específica como una fecha límite, y dirigirla hacia un grupo de computadoras en una sola acción.

Una vez definido el plan de actualización, macOS se encargará de las notificaciones al usuario y de los recordatorios que comuniquen al usuario final el plazo final de aplicación y actualización. Las computadoras proporcionan retroalimentación de forma proactiva y automática a Jamf Pro acerca del progreso de la actualización.

*Las Mac deben estar en macOS Sonoma o posterior para realizar esta acción.* 

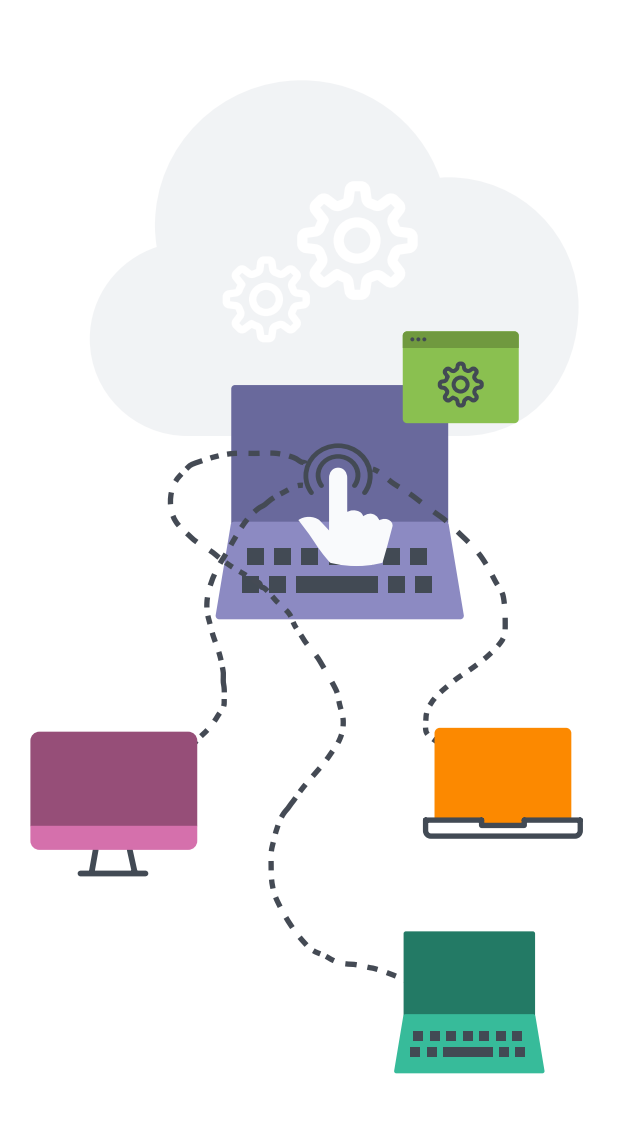

#### **Opciones de actualización de los sistemas operativos**

Con las opciones que se indican a continuación, considere la posibilidad de utilizar el servicio de almacenamiento en caché dentro de macOS para ayudar a reducir el tráfico de red durante el proceso de actualización, lo que puede aumentar las velocidades de descarga de software para las computadoras.

#### **Actualización de macOS mediante el envío de un comando de acción masiva**

Puede utilizar un comando de acción masiva para actualizar una computadora individual o un grupo de computadoras que estén supervisadas o inscritas a través de una inscripción PreStage en Jamf Pro. Jamf Pro enviará un comando de ScheduleOSUpdate y luego seleccionará la acción de descargar e instalar la actualización y reiniciar las computadoras después de la acción de instalación.

En el caso de las computadoras con Apple Silicon, no es necesaria la interacción del usuario para autorizar la actualización cuando el token de Bootstrap está depositado en Jamf Pro, que es el método de actualización recomendado.

#### **Empaquetado del instalador de macOS e instalación de macOS**

Si desea automatizar el proceso de actualización, puede empaquetar el instalador de macOS e instalarlo automáticamente o permitir que los usuarios lo instalen a través de Self Service. Además, tiene la opción de utilizar un script para personalizar la experiencia del usuario final. Este método se recomienda para las versiones importantes de macOS. Para obtener más información, consulte [Empaquetado e](https://learn.jamf.com/es-ES/bundle/technical-paper-deploying-macos-upgrades-current/page/macOS_Upgrades_Using_an_Installer_Application_Staged_on_Target_Computers.html)  [implementación del instalador de macOS.](https://learn.jamf.com/es-ES/bundle/technical-paper-deploying-macos-upgrades-current/page/macOS_Upgrades_Using_an_Installer_Application_Staged_on_Target_Computers.html)

Jamf recomienda utilizar un comando de descarga e instalación para instalar las versiones importantes de macOS en las computadoras de destino con Apple Silicon.

**[Más información sobre la implementación de actualizaciones y](https://learn.jamf.com/es-ES/bundle/technical-paper-deploying-macos-upgrades-current/page/Introduction.html)  mejoras de macOS con Jamf**

### **Actualización a macOS Sonoma**

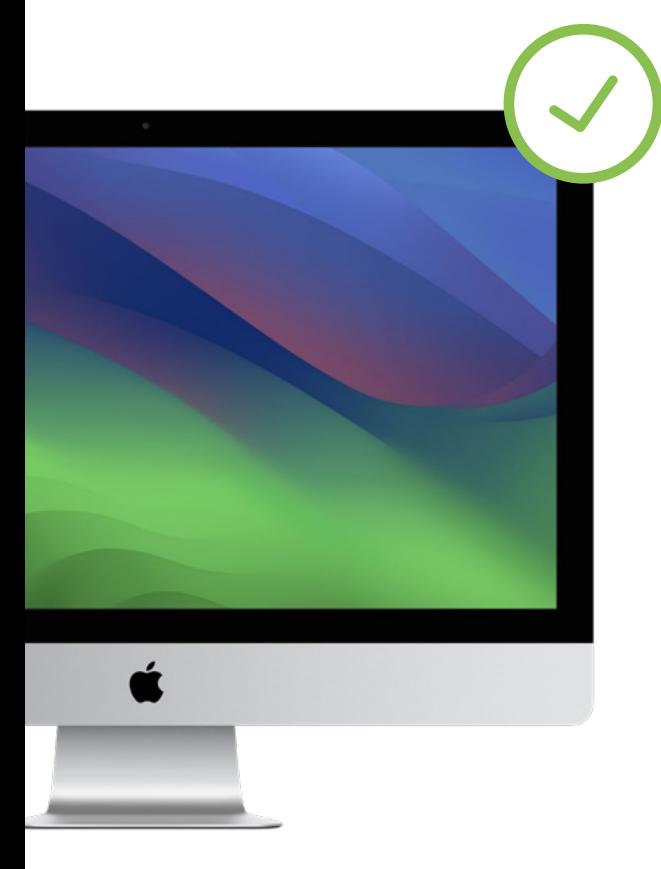

#### **Borrar datos con la actualización de macOS**

Si decide borrar cualquier dato del equipo Mac existente cuando decida actualizar, en lugar de elegir una opción de la página anterior, puede utilizar el siguiente método para completar su actualización.

La opción --eraseinstall es un comando para instalar macOS y borrar el disco duro al mismo tiempo. Simplemente, descargue el instalador de macOS Sonoma y cárguelo a través de su solución MDM. Implementación de macOS Sonoma mediante políticas:

- **1. Coloque el instalador en un equipo Mac cliente**
- **2. Ejecute start para instalar con el indicador --eraseinstall**
- **3. Elija si desea iniciar la instalación automáticamente o a través de las aplicaciones de Self Service**

Nota: Se necesitan credenciales de usuario para utilizar starttoinstall y las apps de instalador de macOS con las máquinas Apple Silicon.

## **preparado para actualizar?**

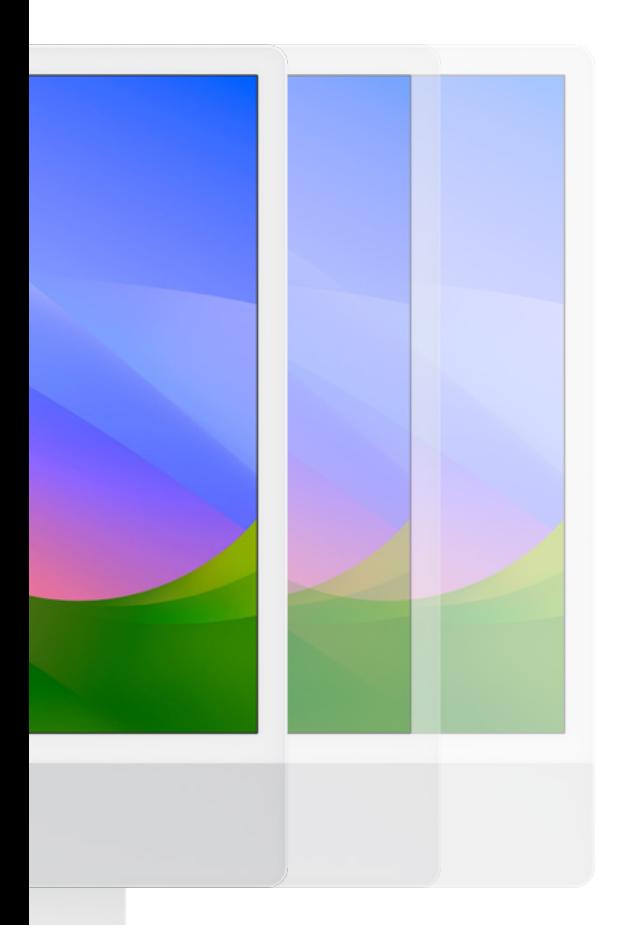

### **Estará listo cuando usted lo esté, pero con seguridad el mismo día ¿No está**

La introducción por parte de Apple de la nueva clave de cadencia de recomendación dentro de los perfiles de configuración ofrece opciones adicionales a los administradores de IT a la hora de considerar las actualizaciones para los usuarios.

Al actualizar los dispositivos a macOS Sonoma en cuanto se publica, se asegura de que los usuarios tengan todas las funciones y ajustes de seguridad más recientes en cuanto estén disponibles.

Suena muy bien pero, ¿qué ocurre si no está preparado para ponerlo en marcha en su entorno de producción y necesita más tiempo? ¿Y si hay actualizaciones de seguridad que deban aplicarse antes de dar el salto a una actualización completa?

Pues ahora hay una opción. Los administradores de IT podrán optar por dejar que los dispositivos sigan utilizando macOS Ventura pero que se actualicen con los ajustes de seguridad esenciales.

Esto le da el tiempo adicional que necesite para hacer el cambio cuando esté preparado, sin miedo a perderse las actualizaciones de seguridad.

### **Comuníquese con los usuarios finales**

**Una reflexión final, de la que se tendrá que estar muy consciente a lo largo de todo el proceso, es que resulta imprescindible entablar una comunicación abierta, transparente y frecuente con sus usuarios finales sobre qué es lo que sucederá en sus dispositivos y su papel.**

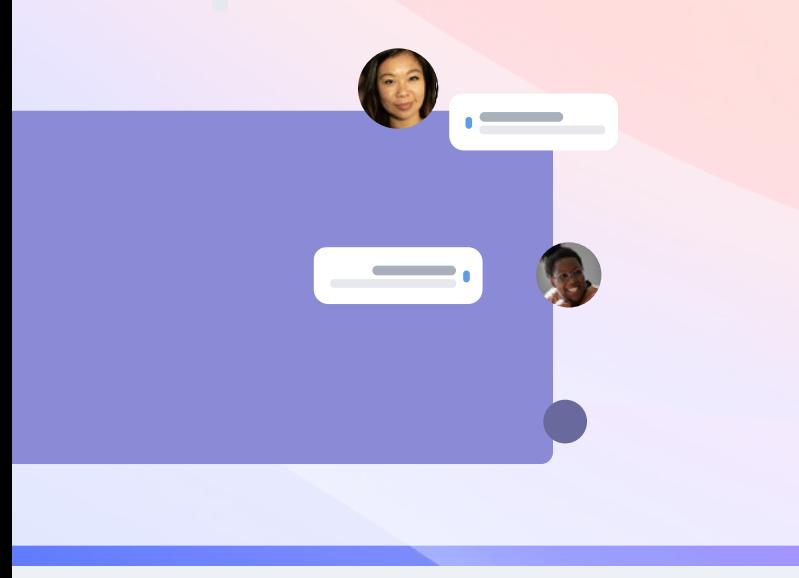

Tanto si desea informarles sobre cuándo podrán realizar la actualización, qué proceso seguirá la organización o por qué no podrán actualizar el sistema operativo durante un tiempo, es importante que se sientan incluidos y que el canal de comunicación sea bidireccional para garantizar un proceso fluido.

Uno de los aspectos principales donde la comunicación puede ayudar a tener control es en el número de tíckets de asistencia o llamadas que recibirán sobre este tema. Además, adelantarse a todas estas peticiones y llamadas lo ayudará a que los usuarios finales estén satisfechos e implicados en el proceso, en caso de que necesiten asistencia en algún momento.

#### **Pasos para preparar a los usuarios finales**

- **1.** No todos los usuarios finales saben el tiempo que se lleva aplicar una actualización. Informe a los usuarios sobre el tiempo promedio de una actualización y bríndeles consejos sobre el mejor momento del día para realizar la actualización.
- **2.** Recomiende a sus usuarios finales que hagan una copia de seguridad de sus dispositivos antes de actualizarlos. Este consejo se aplica a las copias de seguridad locales y a las de iCloud.
- **3.** Implemente una política que obligue a los usuarios finales a actualizar su sistema operativo en un plazo de 30 días a partir del día de inicio que usted determine, o bien, dígales que usted se encargará de ello. El cumplimiento de PCI DSS requiere 30 días.

Use el correo electrónico, la Intranet de su empresa o, si tiene Jamf, su catálogo de aplicaciones de Jamf Self Service, para avisar a los usuarios con tiempo y darles consejos antes de actualizar su OS. Se lo agradecerán (o, si todo va bien, no dirán nada).

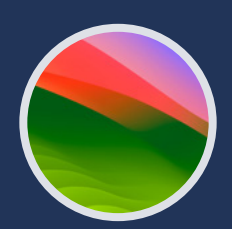

### **Actualice, mejore y disfrute**

**El macOS Sonoma introduce mejoras en los flujos de trabajo y aporta la flexibilidad y personalización de dispositivos que necesitamos y esperamos de Apple.** 

Ofrecer un proceso de actualización fluido a su organización no solo garantiza que se cumplan las medidas de seguridad, que se mantenga un inventario de sistemas preciso y que se eliminen los tiempos de inactividad, sino que además hará visible el papel heroico del departamento de IT. Una solución de administración de Apple en el trabajo hecha a la medida lo equipará con todas las herramientas que necesite para sacar el máximo partido del último OS de Apple, sin afectar negativamente a los usuarios finales ni someter a demasiada presión al personal de IT.

Jamf es la única solución de administración y seguridad para escalar que automatiza todo el ciclo de vida de Apple, incluidas las actualizaciones del sistema operativo, sin afectar negativamente a la experiencia del usuario final. Jamf apuesta por la compatibilidad en el mismo día para los sistemas operativos de Apple, con más de 20 años de soporte y compatibilidad en las fechas de lanzamiento de los sistemas operativos.

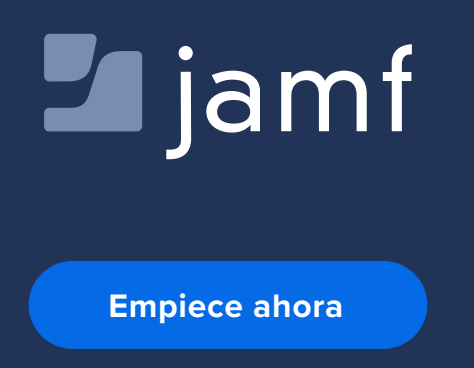

O póngase en contacto con su distribuidor autorizado de dispositivos Apple para poner a prueba las soluciones de Jamf.